## **Photoshop Cs6 Download Lifetime BEST**

Cracking Adobe Photoshop is not as straightforward as installing it. It requires a few steps to bypass the security measures that are in place. First, you must obtain a cracked version of the software from a trusted source. Installing Adobe Photoshop and then cracking it is easy and simple. The first step is to download and install the Adobe Photoshop software on your computer. Then, you need to locate the installation.exe file and run it. Once the installation is complete, you need to locate the patch file and copy it to your computer. The patch file is usually available online, and it is used to unlock the full version of the software. Once the patch file is copied, you need to run it and then follow the instructions on the screen. Once the patching process is complete, you will have a fully functional version of the software on your computer. To make sure that the software is running properly, you should check the version number to ensure that the crack was successful. And that's it - you have now successfully installed and cracked Adobe Photoshop!

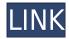

When you look at the Sprint and iPad versions of Lightroom, the differences are clear. However, there is a price for this of course. The iPad version of Lightroom is about twice the price of the Sprint version. For the most part, they are nearly identical except for the user interface there. With the Sprint version, the displays on the iPad make browsing and the user interface look kind of old school. On the iPad, however, you have to zoom all the way in just to see the thumbnail of an image. It's not a problem, but when you want to see a 4:3 image at its native size, you have to rotate the iPad 90 degrees to get the upside-down screen top down view. They also look a bit different. The obvious one is that they render differently. The Sprint version has image search and markup, play to zoom in to that area, photo export, manage bookmarks, and as a side note, a slightly improved version of the original image-order of importing images. The iPad version only has the option to import images. The Sprint version of Lightroom comes with a brand-new SCAN mode, which I do enjoy using because it displays a ton more data about an image than just EXIF. The iPad version's SCAN mode is four times as fast and has no information about the image. If you ask me, the option to search for images using different filters is pretty important. Marking an image in SCAN mode as a favorite makes it easier to quickly find later when you are looking for something, especially if you have hundreds of images. Sometimes I still have the urge to tag some images whenever I use SCAN mode - though that's less essential than previously because they have added buttons to search for images.

## Adobe Photoshop 2021 (Version 22.1.1) Full Product Key 64 Bits 2023

Which Adobe Photoshop are you most familiar with? Your ability to apply effects, blend colors, adjust the resolution, and remove dust and scratches can all be a big help for designers, photographers,

and artists. If you're not familiar with this kind of work, a new Photoshop may feel overwhelming, but it will be exciting and an amazing learning experience! Here are some great ways to learn Photoshop. Photoshop tutorials can be extremely helpful. They can help you learn Photoshop's most important features, from choosing the right file type to applying Photoshop's most essential blending and smoothing techniques. Tutorials can also help you get comfortable with working on a digital photograph. If you're looking for a step-by-step Photoshop tutorial, professional or beginner, check out the tutorials listed here. Adobe Photoshop has also evolved from merely a tool to a creative process. With the release of the Adobe Creative Suite 6 in September 2009, the now familiar "Photoshop as a workflow" becomes accessible to every designer. Creative Suite means almost everything required to be a professional designer, artist or photographer is now available in Photoshop. It's truly the one-stop shop for anyone who wants to do creative work today. It has all the tools and it is all about Photoshop.

If you need that, then you need Photoshop The software is typically used by artists, designers, and photo retouchers to edit digital images. It is common for graphic designers to cover areas of the image with different color hues with a computer and typically also includes features for correcting crooked images and other digital artifacts. e3d0a04c9c

## Adobe Photoshop 2021 (Version 22.1.1) Product Key Torrent (Activation Code) PC/Windows 2022

It is a feature that can be used to set markers of the content. The basic idea is to set a text or image as a placeholder in a particular position so that users can interact with the content. These features can also be applied to other similar folders such as shapes, lines, etc. The PIXELAFFECT Tracking Objects tool allows you to attach an object to the canvas that acts like the reference point for your selection. It enables pseudo-photo editing features such as level adjustment, adjustment layers, and the like. Same as the new design tools in the PM versions, the Typekit Collection tool offers you an opportunity to embed all your favorite fonts in one handy spot. This feature will simplify the task of opening the font file and the size of web page. Adobe Marketing Cloud customers will also see their most recent creative work located anywhere in the world via the new Embed Gallery tool. Web developers can link directly to the gallery from their site to display and explore creative work right on the page. To streamline the selection process, the addition of the Grow tool to the Toolbox panel is a wonderful feature. With this tool, you can easily move objects from one part of an image to another. It is one of the easiest and fastest way to edit images for designers. The Transform Stamp tool makes it easy to fix color inconsistency in your images and artwork. The new tool adds a Watermark feature to overlay a custom watermark on your images, adding a fresh professional touch. The Locate tool enables you to pin your images in their exact positions, so you can quickly and easily change the focal length, depth of field, and so on.

download driver adobe photoshop cs2 download driver photoshop cs2 cara download photoshop cs2 gratis download photoshop cs2 gratis full version download photoshop cs4 mac download photoshop cs4 micro setup download photoshop cs4 mac free download photoshop cs2 keygen download photoshop cs2 download for windows 10 64 bit

In this article, we will take a look at some of the Photoshop features that can be used to create dazzling, eye-popping images easily. In fact, one Photoshop feature out of these will make your work very easy. All these tools will minimize your workload. Graphics designers, web designers, and photographers love to use Photoshop because it offers them all the power of a vector-based application to create dazzling images. However, Photoshop can be quite complex for designers who come from backgrounds or without graphic design. Adobe Photoshop is one of the most widely used tools in the world because of its ability to edit and create images. Check out these features you can do with Photoshop and the best Photoshop tips: We've also added the following tips and handy tricks that you can use to get the most out of the Adobe Photoshop. These include editing tips, cutting techniques, graphic designs, and much more. After you complete your editing work, you can save your images into the photoshop format. The main screen of Photoshop CC is split into two sections the left side shows you the content you are editing, and the right side shows different adjustments you have made on the subject. While in the left side, you can make changes to the subject image in red or green view. Adobe Photoshop CC - The tools present in the tools bar, appear very basic and if we compare the standard version to Photoshop CC, it would seem to be a bigger revolution. The CC version hides the tool bar and altogether it is divided into three panels. Editor, History and Adjustment are the three panels. The Editor panel shows you all your editing work. The History panel gives you a preview of your previous editing. The Adjustment panel gives you the required

tools for making adjustments. One of the other features of Photoshop CC is that you can easily share a file on Instagram, WhatsApp, and other social media sharing sites and you can even upload it to Facebook with a single click and share to groups.

Other highlights of the new Adobe Creative Cloud include data retention policy improvements, which help you reliably restore your project, and save larger files; freeware Creative Cloud apps for Mac like Photoshop Design Plus, brush & font, and mobile apps including Cycle & Arrange Mobile for iOS and Android; enhancements in the Adobe Document Cloud Connect workspace for collaboration with sharing and file versions and versions; the ability to upload video in an instant and share directly to Facebook, YouTube, and Twitter; and more. Together with these new features, Adobe Creative Cloud's subscription option will be available to fit any budget. In addition, Creative Cloud is offered with perpetual licensing as an option for current customers. For 2020 and onwards, Adobe has released a long list of new features and enhancements such as the ability to share a video in an instant or edit a photography RAW image; adjustment, masking and other tools that will make image editing easier; a new AI-based video tool sets, and more new features. While some of these features are new, you can see existing features being improved or enhanced in many areas. An example of the latter is the improvements to the Levels tool, which lets you precisely control the intensity, contrast, and colors of an image, and is a powerful tool for making global adjustments. The new Rounding Edges filter with its new Expanded Porter Dated Filter helps you edit the general shape of an image with ease and adds a new type of control to your workflow.

https://soundcloud.com/zokyglosli4/sketchup-pro-2018-crack-license-key https://soundcloud.com/actranasin1980/gta4dvd1and2downloadcompressedwindows https://soundcloud.com/seikrafizar1979/download-buku-teologi-islam-harun-nasution-pdf https://soundcloud.com/ascoopnaaman7/wapp-bulk-turbo-cracked-11 https://soundcloud.com/eduardwnhxv/governor-of-poker-2-full-version-unblocked-games https://soundcloud.com/nutseamela1978/wondershare-uniconverter-1100218-serial-key

Adobe Photoshop is a professional image editing software which can be used to create images such as black and white, black and white sepia, color, bitmap, and other advanced colour and image editing. It is one of the most popular programs in the world and some people have used it for many years. It is available for both Mac and Windows computer systems and the software is getting larger and larger every year. It is also very well known for its use in web design and graphic design. Adobe Photoshop is a very common image editing software which is used by all kinds of people for more or less advanced photo editing. It is possible to save an image in various file formats such as GIF, TIFF, JPG, PNG, EPS, PDF, and others as well as use it on the web. Adobe Photoshop can also be used with two different versions of Photoshop, the Adobe Photoshop Elements software could be used for significantly less powerful editing tools, compared to the Adobe Photoshop CC price. The price depends on how large you want to make your image and the number of images that you can edit. Adobe Photoshop CC is one of the fastest and most powerful software packages for editing digital photos. Adobe Photoshop is generally used to edit photographs. Have you ever marvelled at the quality of some of the images of the past, which have just a few details that are very refined and sophisticated? The Adobe Photoshop CC can reproduce all these effects, such as the quality of the colors and other details in an image.

You can work with multiple files simultaneously in Photoshop, and you can match the brightness and color levels between them. You can quickly expand and contract a range of layers, or alter key features of layers to control how they affect objects or other layers. Use the layer mask to hide or reveal any layer on the image. Here's a list of notable Photoshop features currently available

- Note Replace Preset with a list of link showing the "Replace Presets" context in the Preset menu
- Shadow Replace Preset with a list of link showing the "Replace Presets" context in the Preset menu
- Face More than 40 options for changing eyes, noses, and mouths
- Blur More than 20 options for blurring the subject
- Sharpen More than 30 quick and easy options for sharpening the image
- Grayscale Allows you to reduce image to grayscale
- Redeye More than 30 guick and easy options for reducing red eye
- Blemish More than 30 quick and easy options for removing defects
- Fix More than 10 quick and easy options for repairing common issues
- Sepia Tone More than 30 guick and easy options for adding sepia tones
- Vignette More than 30 quick and easy options for more control over the appearance of the shadow
- Evening More than 30 quick and easy options for subtly changing the overall tonal quality of the image

Montage is new tool in Photoshop which allows you to easily create collages. With Montage you can add, edit, and organize up to eight images in a single moving canvas. You can also sync your library with Google Drive for editing and collaborating remotely.